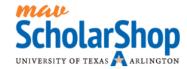

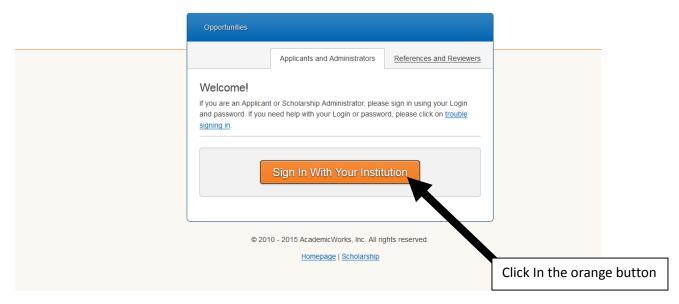

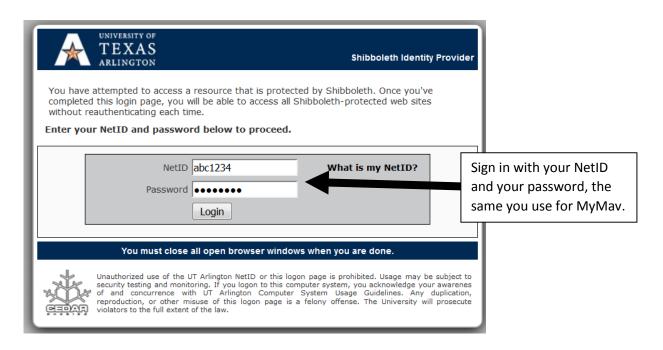

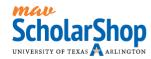

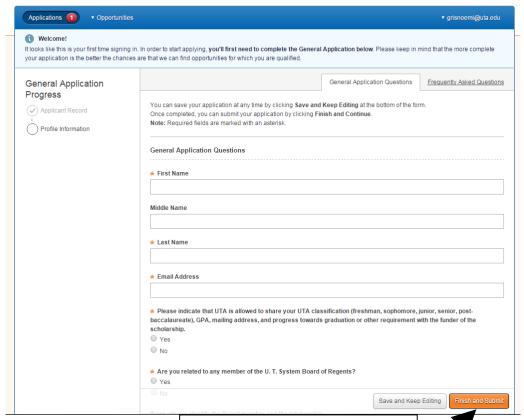

Complete the general application.

Press Finish and Submit

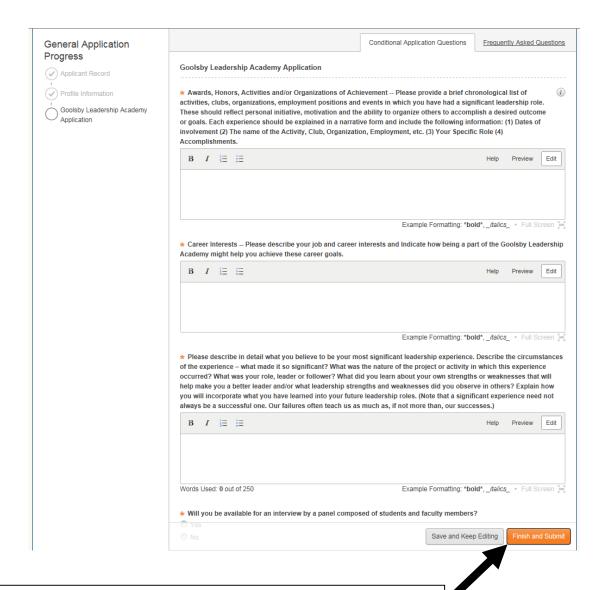

After completing the General Application you will be redirected to the Goolsby Leadership Academy application. This is the application that will be reviewed to be considered part of the Academy.

If you have any questions regarding the application process please contact the Academy at goolsbyacademy@uta.edu and we will help you.